# Privateer 2: The Darkening cheat sheet

## **Targeting**

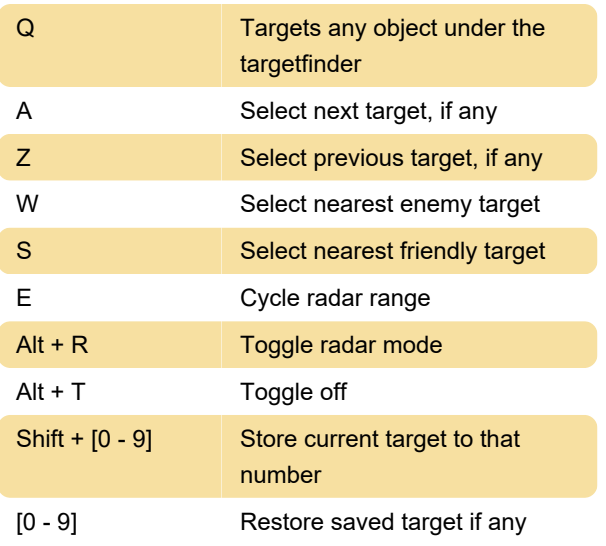

### Thrust/Brake

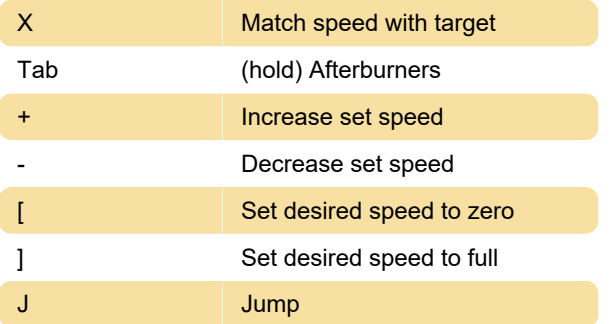

#### Views

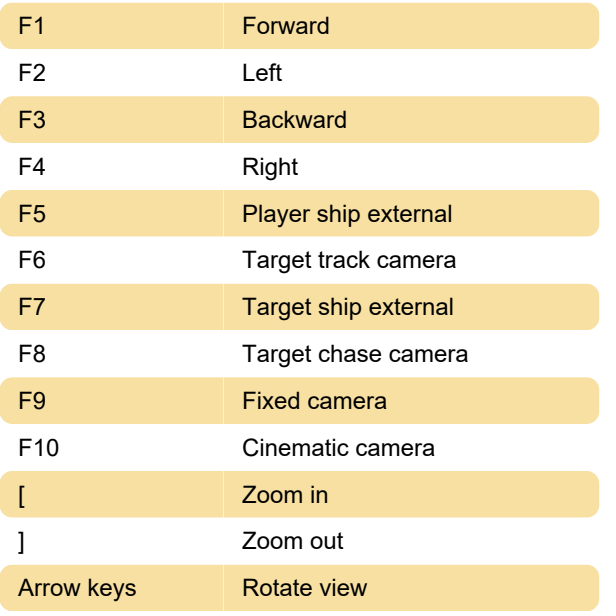

#### **Windows**

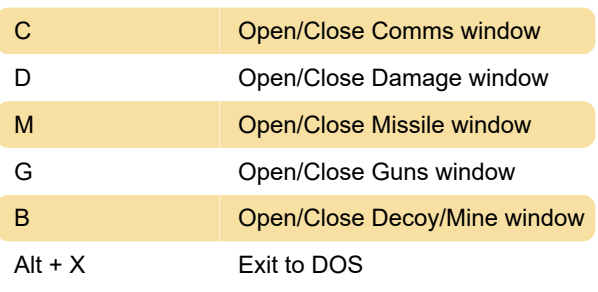

#### **Communications**

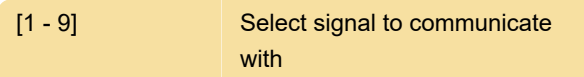

## Weapons

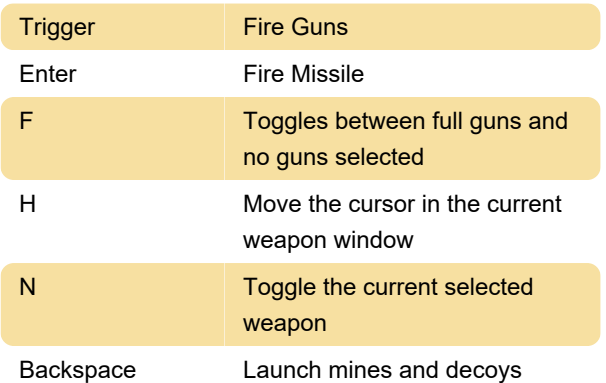

# Special equipment

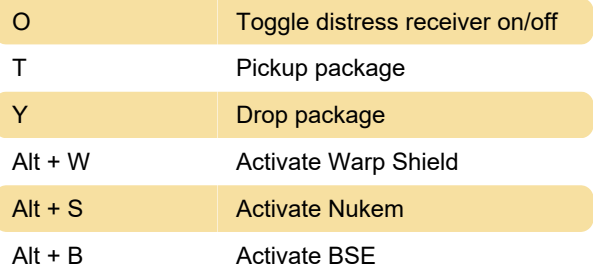

#### External screens

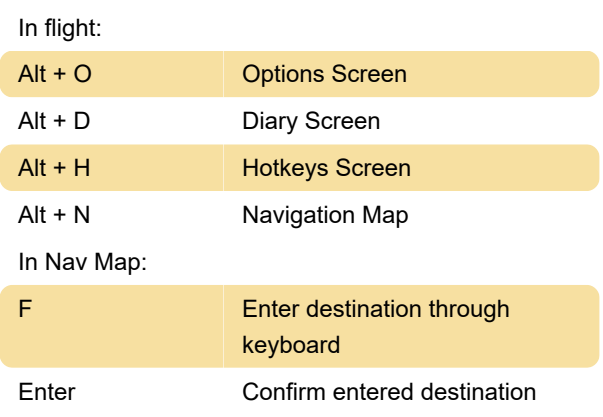

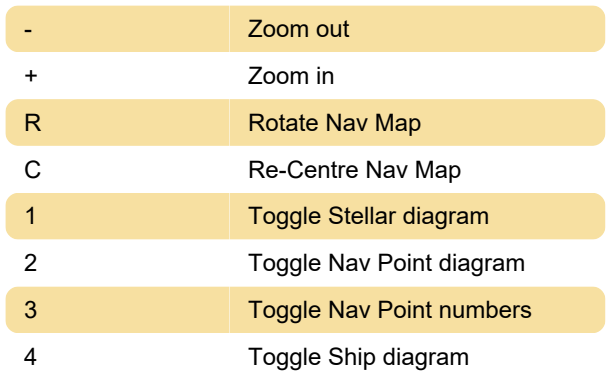

Last modification: 4/11/2023 2:34:43 PM

More information: [defkey.com/privateer-2-the](https://defkey.com/privateer-2-the-darkening-shortcuts)[darkening-shortcuts](https://defkey.com/privateer-2-the-darkening-shortcuts)

[Customize this PDF...](https://defkey.com/privateer-2-the-darkening-shortcuts?pdfOptions=true)